## Clicker Q on Linked Structrues

What code will insert 51 between 56 and 45?

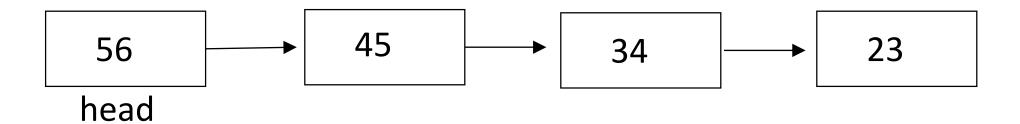

```
A. C. Node p = 51; Node p = new Node(51); head.next = p; p.next = head.next; head.next = p; head.next = p;
```

B. D. Node p = new Node(51); Node p = new Node(51); head.next = p; next = head.next; head.next = p; p.next = q;

Answer: C and D are both correct.

```
Answer A is type-incorrect: on the first line is says Node p = 51; you
can't set a node equal to an int. Node is a structure like this:
     class Node {
           int data;
           Node next;
```

## Answer B results in this:

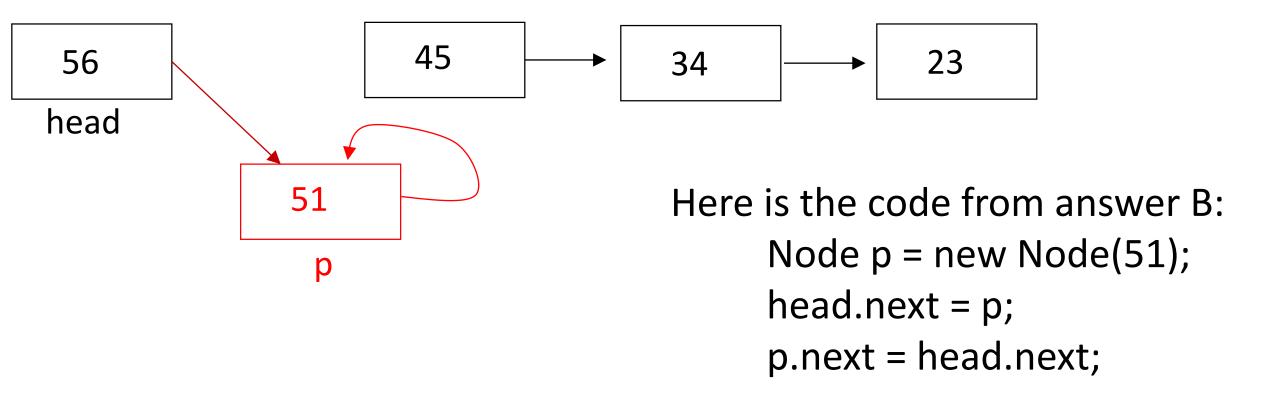